IBM

Virtual I/O Server Version 1.2.1.0

## **Release Notes**

IBM

Virtual I/O Server Version 1.2.1.0

## **Release Notes**

#### Note

Before using this information and the product it supports, read the information in "Notices," on page 11.

Fifth Edition (February 2006)

© Copyright International Business Machines Corporation 2004, 2005. All rights reserved. US Government Users Restricted Rights – Use, duplication or disclosure restricted by GSA ADP Schedule Contract with IBM Corp.

#### Contents

| Chapter 1. Version 1.2.1.0 Enhancements                                      |  |   | •    |   | • |         | 1        |
|------------------------------------------------------------------------------|--|---|------|---|---|---------|----------|
| Chapter 2. Installation, Migration, Upgrade, and Configuration Information . |  |   |      |   |   |         | 3        |
| Chapter 3. Software License Agreements                                       |  |   |      |   |   |         | 5        |
| Chapter 4. Online documentation for Virtual I/O Server                       |  |   |      |   |   |         | 7        |
| Chapter 5. Update to chlang command for Customers in Japanese Locales        |  |   |      |   |   |         | 9        |
| Appendix. Notices                                                            |  | • | <br> | • |   | <br>. 1 | 11<br>12 |

### Chapter 1. Version 1.2.1.0 Enhancements

Support for JS21 has been added along with fixes for bugs found in previous versions of the Virtual I/O Server.

# Chapter 2. Installation, Migration, Upgrade, and Configuration Information

The following information applies to Virtual I/O Server.

**Note:** This software might contain errors that could result in critical business impact. Install the latest available update packages prior to using this software. Update packages can be obtained from the following Web site:

http://www14.software.ibm.com/webapp/set2/sas/f/vios/download

To view the most current version of the Virtual I/O Server release notes, go to the online release notes in the AIX<sup>®</sup> Information Center. The information center is located at the following Web site:

http://publib.boulder.ibm.com/infocenter/pseries/index.jsp?topic=/com.ibm.aix.resources/53relnotes.htm

All users of the Virtual I/O Server should subscribe to the Virtual I/O Server subscription service. Subscribing to this service allows users to stay current on Virtual I/O Server news and critical product updates. To subscribe, go to the following Web site:

https://techsupport.services.ibm.com/server/pseries.subscriptionSvcs

and click the Subscribe/Setup tab.

### Chapter 3. Software License Agreements

There are instances where the software license agreements might not be displayed correctly. In this event, the License Agreements can be viewed in all languages at the following Web site:

http://www.ibm.com/software/sla/sladb.nsf

#### Chapter 4. Online documentation for Virtual I/O Server

For online documentation, see the *Using the Virtual I/O Server* topic in the IBM<sup>®</sup> eServer<sup>™</sup> Hardware Information Center at the following Web site:

http://publib.boulder.ibm.com/eserver/

For online Redbook - Introduction to Advanced Power virtualization on IBM p5 Servers, select the hyperlink on the following Web site:

http://www14.software.ibm.com/webapp/set2/sas/f/vios/documentation/home.html

# Chapter 5. Update to chlang command for Customers in Japanese Locales

Customers in Japanese locales should use the **chlang** command to force messages on the lft to appear in English. Without this option, messages during the boot sequence are corrupted.

To change the Virtual I/O Server's locale to Japanese, the user needs to issue the following command: chlang -msg C@lft -lang ja\_JP

#### **Appendix.** Notices

This information was developed for products and services offered in the U.S.A.

IBM may not offer the products, services, or features discussed in this document in other countries. Consult your local IBM representative for information on the products and services currently available in your area. Any reference to an IBM product, program, or service is not intended to state or imply that only that IBM product, program, or service may be used. Any functionally equivalent product, program, or service that does not infringe any IBM intellectual property right may be used instead. However, it is the user's responsibility to evaluate and verify the operation of any non-IBM product, program, or service.

IBM may have patents or pending patent applications covering subject matter described in this document. The furnishing of this document does not give you any license to these patents. You can send license inquiries, in writing, to:

IBM Director of Licensing IBM Corporation North Castle Drive Armonk, NY 10504-1785 U.S.A.

The following paragraph does not apply to the United Kingdom or any other country where such provisions are inconsistent with local law: INTERNATIONAL BUSINESS MACHINES CORPORATION PROVIDES THIS PUBLICATION "AS IS" WITHOUT WARRANTY OF ANY KIND, EITHER EXPRESS OR IMPLIED, INCLUDING, BUT NOT LIMITED TO, THE IMPLIED WARRANTIES OF NON-INFRINGEMENT, MERCHANTABILITY OR FITNESS FOR A PARTICULAR PURPOSE. Some states do not allow disclaimer of express or implied warranties in certain transactions, therefore, this statement may not apply to you.

This information could include technical inaccuracies or typographical errors. Changes are periodically made to the information herein; these changes will be incorporated in new editions of the publication. IBM may make improvements and/or changes in the product(s) and/or the program(s) described in this publication at any time without notice.

Licensees of this program who wish to have information about it for the purpose of enabling: (i) the exchange of information between independently created programs and other programs (including this one) and (ii) the mutual use of the information which has been exchanged, should contact:

IBM Corporation Dept. LRAS/Bldg. 003 11400 Burnet Road Austin, TX 78758-3498 U.S.A.

Such information may be available, subject to appropriate terms and conditions, including in some cases, payment of a fee.

The licensed program described in this document and all licensed material available for it are provided by IBM under terms of the IBM Customer Agreement, IBM International Program License Agreement or any equivalent agreement between us.

For license inquiries regarding double-byte (DBCS) information, contact the IBM Intellectual Property Department in your country or send inquiries, in writing, to:

IBM World Trade Asia Corporation Licensing 2-31 Roppongi 3-chome, Minato-ku Tokyo 106, Japan

IBM may use or distribute any of the information you supply in any way it believes appropriate without incurring any obligation to you.

Information concerning non-IBM products was obtained from the suppliers of those products, their published announcements or other publicly available sources. IBM has not tested those products and cannot confirm the accuracy of performance, compatibility or any other claims related to non-IBM products. Questions on the capabilities of non-IBM products should be addressed to the suppliers of those products.

Any references in this information to non-IBM Web sites are provided for convenience only and do not in any manner serve as an endorsement of those Web sites. The materials at those Web sites are not part of the materials for this IBM product and use of those Web sites is at your own risk.

This information contains examples of data and reports used in daily business operations. To illustrate them as completely as possible, the examples include the names of individuals, companies, brands, and products. All of these names are fictitious and any similarity to the names and addresses used by an actual business enterprise is entirely coincidental.

#### **Trademarks**

The following terms are trademarks of International Business Machines Corporation in the United States, other countries, or both:

AIX eServer IBM

Other company, product, or service names may be trademarks or service marks of others.

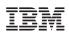

Printed in U.S.A.

GI10-0758-04

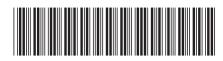